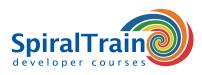

# **Ionic Mobile Development**

# Audience Course Ionic Mobile Development

The course Ionic Mobile Development is intended for web and mobile developers who want to learn how to use the Ionic Framework for the development of cross platform mobile applications.

#### **Prerequisites Course Ionic Mobile Development**

Experience with web application development and a good knowledge of JavaScript are required to participate in the course Ionic Mobile Development.

#### **Realization Training Ionic Mobile Development**

The theory in this hands-on course is treated by means of presentations. Illustrative demos are used to clarify the concepts discussed. The theory is interchanged with exercises. Course times are from 9.30 up and to 16.30.

# **Certification Ionic Mobile Development**

After successful completion of the course the participants receive an official certificate Ionic Mobile Development.

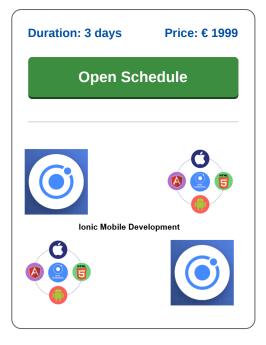

# **Content Course Ionic Mobile Development**

In the course Ionic Mobile Development participants learn to develop cross platform mobile applications with the Ionic Framework. The Ionic Framework is an open source UI toolkit for building high performance mobile and desktop apps with good performance. In Ionic you use web technologies such as HTML, CSS and JavaScript and you can integrate popular JavaScript frameworks such as Angular, React and Vue.

#### **Ionic Intro**

The Ionic Mobile Development course starts with an overview of the architecture of Ionic. Attention is also paid to the Ionic CLI and the AppWizard with which Ionic Apps are generated via the command line or visually.

# **Application Templates**

Subsequently Ionic Application templates such as a Blank, Tab or SideMenu template are treated. The templates form the starting point for an Ionic App and define its basic structure. Android and iOS-specific matters are also discussed.

# **UI Components and Tools**

Attention is paid to the many standard UI components available in Ionic such as buttons, list boxes, menus and many others. Also languages, frameworks and tools that can be used in the development of an Ionic App are part of the subject matter.

# Web Components

Furthermore the integration of Custom Web Components and HTML Templates in Ionic are in the course program. The Component Life Cycle, Ionic Stencil library and Ionic Core are treated as well.

#### **State Management**

The various forms of state in Ionic are discussed, such as global state, shared state and internal state. And also attention is paid to state management with a central store using actions and reducers.

#### **Database Access**

Then it is time to discuss Database Access with the Firebase database and finally attention is paid to a number of advanced topics in lonic such as lonic Storage and Push Notifications. and Push Notifications.

SpiralTrain BV Standerdmolen 10, 2e verdieping 3995 AA Houten info@spiraltrain.nl www.spiraltrain.nl Tel.: +31 (0) 30 – 737 0661 Locations Houten, Amsterdam, Rotterdam, Eindhoven, Zwolle, Online

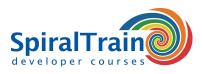

# **Modules Course Ionic Mobile Development**

| Module 1 : Ionic Intro            | Module 2 : Application Templates | Module 3 : UI Components    |
|-----------------------------------|----------------------------------|-----------------------------|
| Ionic Framework                   | Blank App                        | Action Sheets               |
| Hybrid Mobile Apps                | Tab App                          | Buttons and Cards           |
| React, Angular or Vue             | SideMenu App                     | Checkbox and Chips          |
| Ionic Versions                    | App Skeleton                     | Floating Action Buttons     |
| Apache Cordova                    | Folder Structure                 | Date and Time Pickers       |
| Ionic CLI                         | Ionic and Android                | Lists and Grids             |
| Installing Ionic                  | Android SDK                      | Items and Inputs            |
| Ionic AppFlow SDK                 | Genymotion Emulator              | Menu and Navigation         |
| Ionic start                       | Ionic and Ios                    | Progress Indicators         |
| Template Project                  | Xcode and Tools                  | Toasts and Toggles          |
| Adjust Angular Routes             | Ionic Dashboard                  | Routing and Toolbars        |
| Module 4 : Languages and Tools    | Module 5 : Web Components        | Module 6 : State Management |
| TypeScript Language               | Custom Elements                  | State in Webapps            |
| Data Types                        | Shadow DOM                       | Single Page Apps            |
| Interfaces and Classes            | HTML Imports                     | Global State                |
| Decorators                        | HTML Template                    | Shared State                |
| Angular Framework                 | Browser Compatibility            | Internal State              |
| Angular Modules                   | Ionic Stencil Library            | NgRx Intro                  |
| Template Syntax                   | Stencil Slots                    | Immutable Store             |
| Dependency Injection              | @Prop and @State                 | Actions                     |
| RxJS Observables                  | Events                           | Reducers                    |
| Observers and Subjects            | Component Life Cycle             | Selectors                   |
| Sass CSS                          | Tag Selectors                    | Pagination                  |
| Sass Variables and Mixins         | Use Ionic Core                   | Component Updates           |
| Module 7 : Connecting to Firebase | Module 8 : Advanced Topics       |                             |
| Firebase Realtime Database        | Platform Class                   |                             |
| Cloud Firestore                   | Accessing Platform               |                             |
| Database Structure                | Theming                          |                             |
| Firebase JavaScript SDK           | Look and Feel                    |                             |
| Firebase Web SDK                  | \$color Map                      |                             |
| Firebase Console                  | Overriding Configuration         |                             |
| Reading and Writing Data          | Ionic Storage                    |                             |
| Query and Navigating Data         | Push Notifications               |                             |
| Firebase Authentication           | FCM REST Api                     |                             |
| \$firebaseAuth                    | Native Plugin                    |                             |
| collection-repeat                 | React Integration                |                             |
| Saving Form Data                  | Deploy to Devices                | 1                           |